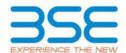

| XBRL Excel Utility |                                       |  |  |  |  |  |  |  |  |
|--------------------|---------------------------------------|--|--|--|--|--|--|--|--|
| 1.                 | <u>Overview</u>                       |  |  |  |  |  |  |  |  |
| 2.                 | Before you begin                      |  |  |  |  |  |  |  |  |
| 3.                 | <u>Index</u>                          |  |  |  |  |  |  |  |  |
| 4.                 | Import XBRL file                      |  |  |  |  |  |  |  |  |
| 5.                 | Steps for filing Shareholding Pattern |  |  |  |  |  |  |  |  |
| 6.                 | Fill up the Shareholding Pattern      |  |  |  |  |  |  |  |  |

#### 1. Overview

The excel utility can be used for creating the XBRL/XML file for efiling of shareholding pattern.

Shareholding pattern XBRL filling consists of two processes. Firstly generation of XBRL/XML file of the Shareholding pattern, and upload of generated XBRL/XML file to BSE Listing Center.

## 2. Before you begin

- 1. The version of Microsoft Excel in your system should be Microsoft Office Excel 2007 and above.
- 2. The system should have a file compression software to unzip excel utility file.
- 3. Make sure that you have downloaded the latest Excel Utility from BSE Website to your local system.
- 4. Make sure that you have downloaded the Chrome Browser to view report generated from Excel utility
- 5. Please enable the Macros (if disabled) as per instructions given in manual, so that all the functionalities of Excel Utility works fine. Please first go through Enable Macro Manual attached with zip file.

|   | 3. Index                                     |                      |  |  |  |  |  |  |  |  |
|---|----------------------------------------------|----------------------|--|--|--|--|--|--|--|--|
| 1 | Details of general information about company | General Info         |  |  |  |  |  |  |  |  |
| 2 | Declaration                                  | <u>Declaration</u>   |  |  |  |  |  |  |  |  |
| 3 | Summary                                      | <u>Summary</u>       |  |  |  |  |  |  |  |  |
| 4 | Shareholding Pattern                         | Shareholding Pattern |  |  |  |  |  |  |  |  |
| 5 | Annexure B                                   | Annexure B           |  |  |  |  |  |  |  |  |

### 4. Import XBRL file

1. Now you can import and view previously generated XBRL files by clicking Import XBRL button on Genenral information sheet.

### 5. Steps for Filing Shareholding Pattern

- I. Fill up the data: Navigate to each field of every section in the sheet to provide applicable data in correct format. (Formats will get reflected while filling data.)
  - Use paste special command to paste data from other sheet.
- II. Validating Sheets: Click on the "Validate" button to ensure that the sheet has been properly filled and also data has been furnished in proper format. If there are some errors on the sheet, excel utility will prompt you about the same.
- III. Validate All Sheets: Click on the "Home" button. And then click on "Validate All Sheet" button to ensure that all sheets has been properly filled and validated successfully. If there are some errors on the sheet, excel utility will prompt you about the same and stop validation at the same time. After correction, once again follow the same procedure to validate all sheets.

Excel Utility will not allow you to generate XBRL/XML until you rectify all errors.

- IV. Generate XML: Excel Utility will not allow you to generate XBRL/XML unless successful validation of all sheet is completed. Now click on 'Generate XML' to generate XBRL/XML file.
  - Save the XBRL/XML file in your desired folder in local system.

- V. Generate Report : Excel Utility will allow you to generate Report. Now click on 'Generate Report'' to generate html report.
  - Save the HTML Report file in your desired folder in local system.
  - To view HTML Report open "Chrome Web Browser" .
  - To print report in PDF Format, Click on print button and save as PDF.
- VI. Upload XML file to BSE Listing Center: For uploading the XBRL/XML file generated through Utility, login to BSE Listing Center and upload generated xml file. On Upload screen provide the required information and browse to select XML file and submit the XML.

### 6. Fill up the Shareholding Pattern

- 1. Cells with red fonts indicate mandatory fields.
- 2. If mandatory field is left empty, then Utility will not allow you to proceed further for generating XML.
- 3. You are not allowed to enter data in the Grey Cells.
- 4. If fields are not applicable to your company then leave it blank. Do not insert Zero unless it is a mandatory field.
- 5. Data provided must be in correct format, otherwise Utility will not allow you to proceed further for generating XML.
- 6. Adding new rows: Sections such as Promoters details allow you to enter as much data in a tabular form. You can Click on "Add" to add more rows.
- 7. Deleting rows: Rows that has been added can be removed by clicking the button "Delete". A popup will ask you to provide the range of rows you want to delete.
- 8. Select data from "Dropdown list" wherever applicable.
- 9. Adding Notes: Click on "Add Notes" button to add notes

Home Validate

| General information about company                                                          |                       |
|--------------------------------------------------------------------------------------------|-----------------------|
| Scrip code                                                                                 | 543599                |
| NSE Symbol                                                                                 | KSOLVES               |
| MSEI Symbol                                                                                | NOTLISTED             |
| ISIN                                                                                       | INE0D6I01015          |
| Name of the company                                                                        | KSOLVES INDIA LIMITED |
| Whether company is SME                                                                     | No                    |
| Class of Security                                                                          | Equity Shares         |
| Type of report                                                                             | Quarterly             |
| Quarter Ended / Half year ended/Date of Report (For Prelisting / Allotment)                | 31-12-2022            |
| Date of allotment / extinguishment (in case Capital Restructuring selected) / Listing Date |                       |
| Shareholding pattern filed under                                                           | Regulation 31 (1) (b) |
| Whether the listed entity is Public Sector Undertaking (PSU)?                              | No                    |

Home Validate

| Sr.<br>No. | Particular                                                                             | Yes/No | Promoter and<br>Promoter Group | Public shareholder | Non Promoter- Non<br>Public |  |
|------------|----------------------------------------------------------------------------------------|--------|--------------------------------|--------------------|-----------------------------|--|
| 1          | Whether the Listed Entity has issued any partly paid up shares?                        | No     | No                             | No                 | No                          |  |
| 2          | Whether the Listed Entity has issued any Convertible Securities?                       | No     | No                             | No                 | No                          |  |
| 3          | Whether the Listed Entity has issued any Warrants ?                                    | No     | No                             | No                 | No                          |  |
| 4          | Whether the Listed Entity has any shares against which depository receipts are issued? | No No  |                                | No                 | No                          |  |
| 5          | Whether the Listed Entity has any shares in locked-in?                                 | Yes    | Yes                            | No                 | No                          |  |
| 6          | Whether any shares held by promoters are pledge or otherwise encumbered?               | No     | No                             |                    |                             |  |
| 7          | Whether company has equity shares with differential voting rights?                     | No     | No                             | No                 | No                          |  |
| 8          | Whether the listed entity has any significant beneficial owner?                        | No     |                                |                    |                             |  |

|      | Home                                                                                                    |              |                      |                             |                                 |                                |                                   |                                                       |                   |                          |                                |                            |                                                         |                                     |                                               |                                                                                      |            |                                       |            |                                       |                                    |                  |                       |                      |  |  |                            |  |                            |  |                            |  |                            |  |                            |  |                            |  |                                  |  |     |                        |      |
|------|----------------------------------------------------------------------------------------------------|--------------|----------------------|-----------------------------|---------------------------------|--------------------------------|-----------------------------------|-------------------------------------------------------|-------------------|--------------------------|--------------------------------|----------------------------|---------------------------------------------------------|-------------------------------------|-----------------------------------------------|--------------------------------------------------------------------------------------|------------|---------------------------------------|------------|---------------------------------------|------------------------------------|------------------|-----------------------|----------------------|--|--|----------------------------|--|----------------------------|--|----------------------------|--|----------------------------|--|----------------------------|--|----------------------------|--|----------------------------------|--|-----|------------------------|------|
| Tabl | at - Commany Statement halding of specified recording                                                             |              |                      |                             |                                 |                                |                                   |                                                       |                   |                          |                                |                            |                                                         |                                     |                                               |                                                                                      |            |                                       |            |                                       |                                    |                  |                       |                      |  |  |                            |  |                            |  |                            |  |                            |  |                            |  |                            |  |                                  |  |     |                        |      |
| Note | ote : Data will be automatically populated from shareholding pattern wheet - Data Dritry Restricted in this wheet |              |                      |                             |                                 |                                |                                   |                                                       |                   |                          |                                |                            |                                                         |                                     |                                               |                                                                                      |            |                                       |            |                                       |                                    |                  |                       |                      |  |  |                            |  |                            |  |                            |  |                            |  |                            |  |                            |  |                                  |  |     |                        |      |
|      |                                                                                                    |              |                      |                             |                                 |                                |                                   | Shareholding as a                                     | Num               | ber of Voting Rightsheld | in each class ofsecurities(IX) | )                          |                                                         |                                     |                                               |                                                                                      |            |                                       |            |                                       |                                    |                  |                       | Shareholding, as a % |  |  | Number of Locked in shares |  | Number of Locked in shares |  | Number of Locked in shares |  | Number of Locked in shares |  | Number of Locked in shares |  | Number of Locked in shares |  | hares pledged or<br>e encumbered |  | Sul | b-categorization of sl | ares |
| Cabe |                                                                                                    |              | Nos. Of              | No. of fully said up equity | No. Of Partly paid-             | No. Of shares<br>underlying    | Total nos. shares                 | % of total no. of<br>shares (calculated               |                   | No of Voting (XIV) Rig   | hts                            |                            | No. Of Shares                                           | No. of Shares                       | No. Of Shares                                 | assuming full conversion<br>of convertible securities (                              | pa         | )                                     | (XIII)     |                                       | Number of equity<br>shares hald in | Share            | holding (No. of share | i) under             |  |  |                            |  |                            |  |                            |  |                            |  |                            |  |                            |  |                                  |  |     |                        |      |
| 79'  |                                                                                                    | nolder       | shareholders<br>(80) | shares held<br>(IV)         | up equity shares<br>held<br>(V) | Depository<br>Receipts<br>(VI) | held<br>(VII) = (IV)+(V)+<br>(VI) | as per SCRR, 1957)<br>(VIII)<br>As a % of<br>(A+B+C2) | Class<br>eg:<br>X | Class<br>egy             | Total                          | Total as a % of<br>(A+B+C) | Underlying Outstanding<br>convertible securities<br>(X) | tanding Underlying convertible secu | convertible securities<br>and No. Of Warrants | as a percentage of<br>diuted share capital)<br>(XI)= (VII)=(X)<br>As a % of (A=B=C2) | No.<br>(a) | As a % of total<br>Shares held<br>(b) | No.<br>(a) | As a % of total<br>Shares held<br>(b) | dematerialized<br>form<br>(00V)    | Sub-category (i) | Sub-category (ii)     | Sub-category (iii)   |  |  |                            |  |                            |  |                            |  |                            |  |                            |  |                            |  |                                  |  |     |                        |      |
| (A   | A) Promoter & Promoter Gro                                                                                        | 0            | 2                    | 6988400                     |                                 |                                | 6988400                           | 58,94                                                 | 6,988,400,00      |                          | 6988400.00                     | 58.94                      |                                                         |                                     |                                               | 58.94                                                                                | 2400000    | 16.16                                 |            |                                       | 6989400                            |                  |                       |                      |  |  |                            |  |                            |  |                            |  |                            |  |                            |  |                            |  |                                  |  |     |                        |      |
| (8)  | III Public                                                                                                    |              | 8781                 | 4967600                     |                                 |                                | 4867600                           | 41.06                                                 | 4867600.00        |                          | 4867600.00                     | 41.06                      |                                                         |                                     |                                               | 41.06                                                                                |            |                                       |            |                                       | 4867600                            |                  |                       |                      |  |  |                            |  |                            |  |                            |  |                            |  |                            |  |                            |  |                                  |  |     |                        |      |
| - IC | Non Promoter- Non Public                                                                                          |              |                      |                             |                                 |                                |                                   |                                                       |                   |                          |                                |                            |                                                         |                                     |                                               |                                                                                      |            |                                       |            |                                       |                                    | i i              |                       |                      |  |  |                            |  |                            |  |                            |  |                            |  |                            |  |                            |  |                                  |  |     |                        |      |
| 001  | 1) Charee or                                                                                                    | deduine (ID) |                      |                             |                                 |                                |                                   |                                                       |                   |                          |                                |                            |                                                         |                                     |                                               |                                                                                      |            |                                       |            |                                       |                                    |                  |                       |                      |  |  |                            |  |                            |  |                            |  |                            |  |                            |  |                            |  |                                  |  |     |                        |      |
| 003  |                                                                                                    |              |                      |                             |                                 |                                |                                   |                                                       |                   |                          |                                |                            |                                                         |                                     |                                               |                                                                                      |            |                                       |            |                                       |                                    |                  |                       |                      |  |  |                            |  |                            |  |                            |  |                            |  |                            |  |                            |  |                                  |  |     |                        |      |
|      |                                                                                                    | Total        | 8793                 | 11856000                    |                                 |                                | 11856000                          | 100                                                   | 11856000.00       |                          | 11856000.00                    | 100.00                     |                                                         |                                     |                                               | 100                                                                                  | 2400000    | 20.24                                 |            |                                       | 11856000                           |                  |                       |                      |  |  |                            |  |                            |  |                            |  |                            |  |                            |  |                            |  |                                  |  |     |                        |      |

|                                                                                                    |          | Home Validate                                                                                                    |                                                                                                    |                                            |                                             |                                                 |                          |                                                | N           | under of stoding Rights her | d in each dass of securities(s | 0                 |                                                     |                                                  |                                                  |                                                  | Number of La | ded in theres                | Number of Shares | pledged or otherwise           |                                                   |                  | Sub-categoristion of dia | une.               |
|----------------------------------------------------------------------------------------------------|----------|----------------------------------------------------------------------------------------------------|----------------------------------------------------------------------------------------------------|--------------------------------------------|---------------------------------------------|-------------------------------------------------|--------------------------|------------------------------------------------|-------------|-----------------------------|--------------------------------|-------------------|-----------------------------------------------------|--------------------------------------------------|--------------------------------------------------|--------------------------------------------------|--------------|------------------------------|------------------|--------------------------------|---------------------------------------------------|------------------|--------------------------|--------------------|
| Maria                                                                                                    |          |                                                                                                    |                                                                                                    |                                            |                                             |                                                 |                          | Shareholding as a % of                         |             | No of voting (XXV) tights   |                                |                   |                                                     |                                                  | no of these molecules                            | Shareholding, aca %                              | 0            | 10)                          | encu<br>E        | mbered<br>(KIII)               |                                                   | si               | anholding(No. of shares) | under              |
| Maria                                                                                                    | 34.      | Category & Name<br>of the                                                                                                    | Nos. Of shareholders                                                                                                    | No. of fully paid up<br>equity shares held | No. Of Partly pand-up<br>equity shares held | No. Of chares underlying<br>Depository Receipts | Total not shares<br>held | total no. of draws<br>(calculated as per SCRR, |             |                             |                                | notal as<br>a not | No. Of Shares Underlying<br>Outstanding conversible | No. of Shares Underlying<br>Outstanding Warrants | Outstanding convertible<br>securities and No. Of | of convertible securities<br>(36.3 percentage of |              |                              |                  |                                | Number of equity chares<br>held in denotestalized |                  |                          |                    |
| Maria                                                                                                    |          | Shawholders<br>(I)                                                                                                    | (10)                                                                                                    | (N)                                        | (v)                                         | (M)                                             | (V0)*(V)*(V)*(V0)        | 287)<br>(VIII)                                 | Class<br>eg | Class                       | Total                          | Total<br>Voting   | (X)                                                 | (10)                                             | Warrants<br>(NI (a)                              | diluted chara capital)<br>(XII)=(YIII)=(XI)      | No.          | Acan of total thores<br>held | No.              | As a % of total Shares<br>held | Some<br>(KIN)                                     | Sub-category (i) | Sub-category(ir)         | Sub-category (III) |
| Company                                                                                                    |          |                                                                                                    |                                                                                                    |                                            |                                             |                                                 |                          | ALSYLOF(A-B-C2)                                | ×           | *61                         |                                | rights            |                                                     |                                                  |                                                  | ALD'S of (A-R-CI)                                |              | (8)                          | и                | 04                             |                                                   |                  |                          |                    |
| Company                                                                                                    | A Ta     | able II - Statement showing shareholding pattern o                                                                                                    | of the Promoter and Pro                                                                                                    | mater Group                                | L                                           |                                                 |                          |                                                |             | L                           |                                |                   |                                                     |                                                  | L                                                |                                                  |              |                              |                  |                                |                                                   |                  |                          |                    |
| The content of the content of the    | (1) 10   | dan                                                                                                    |                                                                                                    |                                            |                                             |                                                 |                          |                                                |             |                             |                                |                   |                                                     |                                                  |                                                  |                                                  |              |                              |                  |                                |                                                   |                  |                          |                    |
| The content of the content of the    | (9)      | Castrol Government/Mate Government/O                                                                                                    |                                                                                                    | gressor.                                   |                                             |                                                 | 490000                   | 58.50                                          | 6198600.00  |                             | 6986333                        | 58.90             |                                                     |                                                  |                                                  | 38.90                                            | 2800000      | 3636                         |                  |                                | 696600                                            |                  |                          |                    |
| The content of the content of the    | 60       | Financial Indibutions/ Banks                                                                                                    |                                                                                                    |                                            |                                             |                                                 |                          |                                                |             |                             |                                |                   |                                                     |                                                  |                                                  |                                                  |              |                              |                  |                                |                                                   |                  |                          |                    |
| Marian                                                                                                    |          | NA-THE (A)(S)                                                                                                    | ,                                                                                                    | 6783-200                                   |                                             |                                                 | 198800                   | 18.50                                          | 6100400.00  |                             | 6100.000                       | 38.90             |                                                     |                                                  |                                                  | 35.50                                            | 2400000      | 16.54                        |                  |                                | 499.00                                            |                  |                          |                    |
| The content of the content of the    | (2) ***  | ande.                                                                                                    |                                                                                                    |                                            |                                             | 1                                               |                          |                                                |             |                             |                                |                   |                                                     |                                                  |                                                  |                                                  |              |                              |                  | T                              |                                                   |                  |                          |                    |
| The content of the content of the    | 00       |                                                                                                    |                                                                                                    |                                            |                                             |                                                 |                          |                                                |             |                             |                                |                   |                                                     |                                                  |                                                  |                                                  |              |                              |                  |                                |                                                   |                  |                          |                    |
| The content of the content of the    | 60       | NATIONAL DESCRIPTION OF THE PROPERTY OF THE PROPERTY OF THE PR |                                                                                                    |                                            |                                             |                                                 |                          |                                                |             |                             |                                |                   |                                                     |                                                  |                                                  |                                                  |              |                              |                  |                                |                                                   |                  |                          |                    |
| The content of the content of the    | (4)      | An Other Issentia                                                                                                    |                                                                                                    |                                            |                                             |                                                 |                          |                                                |             |                             |                                |                   |                                                     |                                                  |                                                  |                                                  |              |                              |                  |                                |                                                   |                  |                          |                    |
| Section                                                                                                    |          | \$46-7464(A)25                                                                                                    |                                                                                                    |                                            |                                             |                                                 |                          |                                                |             |                             |                                |                   |                                                     |                                                  |                                                  |                                                  |              |                              |                  |                                |                                                   |                  |                          |                    |
| The content                                                                                                    | <u></u>  | Total Shambolding of Promoter and Promoter Eroup<br>(A)-(A)(2)-(A)(2)                                                                                                    | ,                                                                                                    | (1975)                                     |                                             |                                                 | 19850                    | 18.96                                          | 6989000000  |                             | 6999422                        | 35.90             |                                                     |                                                  |                                                  | 18.90                                            | 2400000      | 10.00                        |                  |                                | 69930                                             |                  |                          |                    |
| Marchael   Marchael    |          | Details of Shares which remain undanied for the                                                                                                    | omotor & Promotor Scous                                                                                                    |                                            |                                             |                                                 |                          |                                                |             |                             |                                |                   |                                                     |                                                  |                                                  |                                                  |              |                              |                  |                                |                                                   |                  |                          |                    |
| Marchael   Marchael    | a to     | sble III - Statement showing shareholding pattern<br>I the Public shareholder                                                                                                    | Note: Kindy show de                                                                                                    | alls of shareholders hav                   | ing more than one per                       | centage of total no of sh                       | tares. Hease refer softw | sare manual.                                   |             |                             |                                |                   |                                                     |                                                  |                                                  |                                                  |              |                              |                  |                                |                                                   |                  |                          |                    |
| Martine                                                                                                    | (4)      |                                                                                                    | 1                                                                                                    |                                            |                                             |                                                 |                          |                                                |             |                             |                                |                   |                                                     |                                                  |                                                  |                                                  |              |                              |                  |                                |                                                   |                  |                          | 1                  |
| Marie   Marie   Mari   | (9)      | Yesture Capital Funds                                                                                                    |                                                                                                    |                                            |                                             |                                                 |                          |                                                |             |                             |                                |                   |                                                     |                                                  |                                                  |                                                  |              |                              |                  |                                |                                                   |                  |                          | 1                  |
| Marie   Marie   Mari   | (4)      | Banks                                                                                                    |                                                                                                    |                                            |                                             |                                                 |                          |                                                |             |                             |                                |                   |                                                     |                                                  |                                                  |                                                  |              |                              |                  |                                |                                                   |                  |                          |                    |
| Marie   Marie   Mari   | (6)      | trouvence Companies  Estrolled Funds/Feeding Funds                                                                                                    | -                                                                                                    |                                            | -                                           | 1                                               |                          |                                                |             | -                           |                                |                   |                                                     |                                                  |                                                  |                                                  |              |                              |                  |                                |                                                   |                  |                          | 1                  |
| Marie   Marie   Mari   | 66       | And records for consume                                                                                                    |                                                                                                    |                                            |                                             |                                                 |                          |                                                |             |                             |                                |                   |                                                     |                                                  |                                                  |                                                  |              |                              |                  |                                |                                                   |                  |                          | 1                  |
| Marie   Marie   Mari   | 10       | MRC resistand with MI                                                                                                    |                                                                                                    |                                            |                                             |                                                 |                          |                                                |             |                             |                                |                   |                                                     |                                                  |                                                  |                                                  |              |                              |                  |                                |                                                   |                  |                          |                    |
| Marie   Marie   Mari   | 60       | PRACTICAL DESCRIPTION                                                                                                    |                                                                                                    |                                            |                                             | 1                                               |                          |                                                |             |                             |                                |                   |                                                     |                                                  |                                                  |                                                  |              |                              |                  |                                |                                                   |                  |                          | 1                  |
| The content of the content of the    |          |                                                                                                    |                                                                                                    |                                            |                                             |                                                 |                          |                                                |             |                             |                                |                   |                                                     |                                                  |                                                  |                                                  |              |                              |                  |                                |                                                   |                  |                          |                    |
| ## Company Company Com | (4)      | torio Destinations                                                                                                    |                                                                                                    |                                            |                                             |                                                 |                          |                                                |             |                             |                                |                   |                                                     |                                                  |                                                  |                                                  |              |                              |                  |                                |                                                   |                  |                          | 1                  |
| ## Company Company Com | (9)      | Tomas Venture Charles Inventors                                                                                                    |                                                                                                    |                                            |                                             | 1                                               |                          |                                                |             |                             |                                |                   |                                                     |                                                  |                                                  |                                                  |              |                              |                  |                                |                                                   |                  | 1                        | 1                  |
| # Command   Command   Comm | (4)      | Foreign Portfolio Investors Category I                                                                                                    |                                                                                                    | 3829                                       |                                             |                                                 | 29029                    | 0.36                                           | 1839        |                             | 18129                          | 036               |                                                     |                                                  |                                                  | 0.36                                             |              |                              |                  |                                | 3823                                              |                  |                          |                    |
| # Command   Command   Comm | (4)      |                                                                                                    |                                                                                                    |                                            |                                             |                                                 |                          |                                                |             |                             |                                |                   |                                                     |                                                  |                                                  |                                                  |              |                              |                  |                                |                                                   |                  |                          |                    |
| Martin   Martin   M   | 10       | Say Other (specify)                                                                                                    |                                                                                                    |                                            |                                             |                                                 |                          |                                                |             |                             |                                |                   |                                                     |                                                  |                                                  |                                                  |              |                              |                  |                                |                                                   |                  |                          |                    |
| The content of the content of the    |          | Sub-Trice(E)(2)                                                                                                    |                                                                                                    | 19129                                      |                                             |                                                 | 29529                    | 0.36                                           | 1639        |                             | 28129                          | 636               |                                                     |                                                  |                                                  | 0.36                                             |              |                              |                  |                                | 1803                                              |                  |                          | 0                  |
| The content of the content of the    | (4)      | Central Government / President of India                                                                                                    |                                                                                                    |                                            |                                             |                                                 |                          |                                                |             |                             |                                |                   |                                                     |                                                  |                                                  |                                                  |              |                              |                  |                                |                                                   |                  |                          | 1                  |
|                                                                                                    | (8)      |                                                                                                    |                                                                                                    |                                            |                                             |                                                 |                          |                                                |             |                             |                                |                   |                                                     |                                                  |                                                  |                                                  |              |                              |                  |                                |                                                   |                  |                          |                    |
| 1                                                                                                    |          |                                                                                                    |                                                                                                    |                                            |                                             |                                                 |                          |                                                |             |                             |                                |                   |                                                     |                                                  |                                                  |                                                  |              |                              |                  |                                |                                                   |                  |                          |                    |
| State   State   Stat   | 14 8     | ne leditutues                                                                                                    |                                                                                                    |                                            |                                             |                                                 |                          |                                                |             |                             |                                |                   |                                                     |                                                  |                                                  |                                                  |              |                              |                  |                                |                                                   |                  |                          | 1                  |
| Companies   Companies   Comp   | 540      | Associate companies / Subcidiantes                                                                                                    |                                                                                                    |                                            |                                             |                                                 |                          |                                                |             |                             |                                |                   |                                                     |                                                  |                                                  |                                                  |              |                              |                  |                                |                                                   |                  |                          |                    |
| Companies   Companies   Comp   | (9)      | Constant and their relatives (excluding                                                                                                    |                                                                                                    |                                            |                                             |                                                 |                          |                                                |             |                             |                                |                   |                                                     |                                                  |                                                  |                                                  |              |                              |                  |                                |                                                   |                  |                          |                    |
| Note                                                                                                    | +        |                                                                                                    |                                                                                                    |                                            |                                             |                                                 |                          |                                                |             |                             |                                |                   |                                                     |                                                  |                                                  |                                                  |              |                              |                  |                                |                                                   |                  |                          |                    |
| March   March   Marc   | 0.0      | See Managerial Personnel                                                                                                    | ,                                                                                                    | 2000                                       |                                             |                                                 | 1871                     | 0.03                                           | 2005        |                             | 2603                           | 800               |                                                     |                                                  |                                                  | 000                                              |              |                              |                  |                                | 260                                               |                  |                          |                    |
| Second Continue Continue Con   | (4)      | Relatives of promoters (other than 'mmediate<br>relatives' of promoters displaced under                                                                                                    |                                                                                                    |                                            |                                             |                                                 |                          |                                                |             |                             |                                |                   |                                                     |                                                  |                                                  |                                                  |              |                              |                  |                                |                                                   |                  |                          |                    |
| Market Andrew Service                                                                                                    | $\vdash$ | To all the base and resource before the Woodster                                                                                                    |                                                                                                    |                                            |                                             |                                                 |                          |                                                |             |                             |                                |                   |                                                     |                                                  |                                                  |                                                  |              |                              |                  |                                |                                                   |                  |                          |                    |
| Companies   Companies   Comp   | (4)      | and Promoter Group' category is "suctee".<br>"Seneticary", or "author of the trust".                                                                                                    | 1                                                                                                    |                                            |                                             |                                                 |                          |                                                |             |                             |                                |                   |                                                     |                                                  |                                                  |                                                  |              |                              |                  |                                |                                                   |                  |                          |                    |
| Market   Market   M   | (5)      | Investor Mucation and Protection Fund (1877)                                                                                                    |                                                                                                    |                                            |                                             |                                                 |                          |                                                |             |                             |                                |                   |                                                     |                                                  |                                                  |                                                  |              |                              |                  |                                |                                                   |                  |                          |                    |
| Market   Market   M   |          |                                                                                                    | -                                                                                                    |                                            | -                                           |                                                 |                          |                                                |             | -                           |                                |                   |                                                     |                                                  |                                                  |                                                  |              |                              |                  |                                | -                                                 |                  |                          | 1                  |
| Section   Section   Sect   | 140      | Section individuals holders remaind them<br>Contains to to Nr. 2000s.                                                                                                    | l _                                                                                                    |                                            | l                                           | 1                                               |                          |                                                |             | l                           | 11                             |                   |                                                     |                                                  |                                                  |                                                  |              |                              |                  |                                |                                                   |                  | ] .                      |                    |
| Mathematical Control                                                                                                    | (9)      | Recident Individuals holding commol draw                                                                                                    |                                                                                                    | 20000                                      |                                             |                                                 | 24000                    |                                                | 2000        |                             | 41861                          |                   |                                                     |                                                  |                                                  |                                                  |              |                              |                  |                                | Amoun                                             |                  |                          | 1                  |
| The second second sec   |          | CONTENTION OF BUILDING                                                                                                    | 20                                                                                                    | 2962300                                    | -                                           | 1                                               | 2982306                  | 26.72                                          | 190346      | -                           | 296244                         | 16.72             |                                                     |                                                  |                                                  | 36.70                                            |              |                              |                  |                                | 19030                                             | -                | +                        |                    |
| Second   Second   S   | 10       | Non-Resident Indians (NRS)                                                                                                    | 263                                                                                                    | 20125                                      |                                             |                                                 | 20150                    | 2.00                                           | 20000       |                             | 28129                          | 200               |                                                     |                                                  |                                                  | 200                                              |              |                              |                  |                                | 2010                                              |                  |                          |                    |
|                                                                                                    | 100      | Comment Made and Co.                                                                                                    |                                                                                                    |                                            |                                             |                                                 |                          |                                                |             |                             |                                |                   |                                                     |                                                  |                                                  |                                                  |              |                              |                  |                                |                                                   |                  |                          |                    |
|                                                                                                    | 00       | Foreign Companies                                                                                                    |                                                                                                    |                                            |                                             |                                                 |                          |                                                |             |                             |                                |                   |                                                     |                                                  |                                                  |                                                  |              |                              |                  |                                |                                                   |                  |                          | İ                  |
| State   State   Stat   | 1        |                                                                                                    | -                                                                                                    |                                            | -                                           | 1                                               |                          |                                                |             | -                           |                                |                   |                                                     |                                                  |                                                  |                                                  |              |                              |                  |                                |                                                   |                  | 1                        | 1                  |
| Marie   Marie   Mari   | ER .     |                                                                                                    |                                                                                                    |                                            | l                                           | 1                                               | 299487                   | 148                                            | 299297      | l                           | 18607                          | 168               |                                                     |                                                  |                                                  | 100                                              |              |                              |                  |                                | 28600                                             |                  |                          |                    |
| March   March   Marc   |          | NA Topistic                                                                                                    | 2778                                                                                                    | 00007                                      |                                             |                                                 | 66764<br>(96867)         | 0.16                                           | 669673.00   |                             |                                | 036               |                                                     |                                                  |                                                  | 0.50                                             |              |                              |                  |                                | 6000<br>680007                                    |                  |                          | 0                  |
| The state of the state of the s | $\vdash$ |                                                                                                    |                                                                                                    | 6817900                                    |                                             |                                                 | 6967900                  | 61.06                                          | 46/500      |                             | 4867600                        | 61.06             |                                                     |                                                  |                                                  | 61.06                                            |              |                              |                  |                                | 4867900                                           |                  |                          | 0                  |
| Company   Company   Comp   | $\vdash$ |                                                                                                    |                                                                                                    |                                            |                                             |                                                 |                          |                                                |             |                             |                                |                   |                                                     |                                                  |                                                  |                                                  |              |                              |                  |                                |                                                   |                  |                          |                    |
| Company   Company   Comp   | L.       | Setals of these which review undersed for the                                                                                                    | the Control of the Control of the Co |                                            |                                             |                                                 |                          |                                                |             |                             |                                |                   |                                                     |                                                  |                                                  |                                                  |              |                              |                  |                                |                                                   |                  |                          |                    |
| Mark   Mark      | c Ta     |                                                                                                    | of the Non Framater-N                                                                                                    | on Public shareholder                      |                                             |                                                 |                          |                                                |             |                             |                                |                   |                                                     |                                                  |                                                  |                                                  |              |                              |                  |                                |                                                   |                  |                          |                    |
| The second second secon | 133      |                                                                                                    |                                                                                                    |                                            |                                             |                                                 |                          |                                                |             |                             |                                |                   |                                                     |                                                  |                                                  |                                                  |              |                              |                  |                                |                                                   |                  |                          |                    |
| 10   10   10   10   10   10   10   10                                                                                                    |          | nations Benefit Tour / Engineer Writers Trust under<br>Bill Share Based Engineer Benefits and Sweet County                                                                                                    |                                                                                                    |                                            |                                             | 1                                               |                          |                                                |             |                             |                                |                   |                                                     |                                                  |                                                  |                                                  |              |                              |                  |                                |                                                   |                  |                          |                    |
| 10-10-10-10-10-10-10-10-10-10-10-10-10-1                                                                                                    | (2)      | Total NonPromoter Non Public Shareholding                                                                                                    |                                                                                                    |                                            |                                             |                                                 |                          |                                                |             |                             |                                |                   |                                                     |                                                  |                                                  |                                                  |              |                              |                  |                                |                                                   |                  |                          |                    |
| Section of the section of the sectio |          | (0-10)10-010                                                                                                    |                                                                                                    |                                            |                                             |                                                 |                          |                                                |             |                             |                                |                   |                                                     |                                                  |                                                  |                                                  |              |                              |                  |                                |                                                   |                  |                          | J                  |
| Distance of details to our of process and selected and the control of the control of the control |          | 766 (A-9-C2)<br>766 (A-9-C)                                                                                                    | E761                                                                                                    | 11056000                                   |                                             |                                                 | 11896000                 | 200.00                                         | 11896000.00 |                             | 11696000                       | 100.00            |                                                     |                                                  |                                                  | 200.00                                           | 240000       |                              |                  |                                | 118600                                            |                  |                          |                    |
| Distinction of America come of guidals chara hading to have the time to 2 presentage and the too.                                                                                                    |          |                                                                                                    |                                                                                                    |                                            |                                             |                                                 | otes on shareholding pa  | ittem                                          | Add No      |                             |                                |                   |                                                     |                                                  |                                                  |                                                  |              |                              |                  |                                |                                                   |                  |                          |                    |
|                                                                                                    |          |                                                                                                    |                                                                                                    |                                            |                                             |                                                 |                          |                                                |             |                             |                                |                   |                                                     |                                                  |                                                  |                                                  |              |                              |                  |                                |                                                   |                  |                          |                    |
| Disclose of state on Grandsdiffiguration for an appaymentale exploratory Motherest                                                                                                    |          |                                                                                                    |                                                                                                    |                                            |                                             |                                                 |                          |                                                | Add No      | tes                         |                                |                   |                                                     |                                                  |                                                  |                                                  |              |                              |                  |                                |                                                   |                  |                          |                    |
|                                                                                                    |          |                                                                                                    |                                                                                                    |                                            |                                             |                                                 |                          |                                                |             |                             |                                |                   |                                                     |                                                  |                                                  |                                                  |              |                              |                  |                                |                                                   |                  |                          |                    |

Home Validate

# Home

Validate

| Table VI - Statement showing foreign ownership limits |                     |                     |  |  |  |  |  |  |  |  |  |
|-------------------------------------------------------|---------------------|---------------------|--|--|--|--|--|--|--|--|--|
| Particular                                            | Approved limits (%) | Limits utilized (%) |  |  |  |  |  |  |  |  |  |
| As on shareholding date                               | 100.00              | 0.99                |  |  |  |  |  |  |  |  |  |
| As on the end of previous 1st quarter                 | 100.00              | 0.99                |  |  |  |  |  |  |  |  |  |
| As on the end of previous 2nd quarter                 | 100.00              | 1.09                |  |  |  |  |  |  |  |  |  |
| As on the end of previous 3rd quarter                 | 100.00              | 1.18                |  |  |  |  |  |  |  |  |  |
| As on the end of previous 4th quarter                 | 100.00              | 0.00                |  |  |  |  |  |  |  |  |  |

#### Notes:-

- 1) "Approved Limits (%)" means the limit approved by Board of Directors / shareholders of the Listed entity. In case the listed entity has no Board approved limit, provide details of sectoral / statutory cap prescribed by Government / Regulatory Authorities
- 2) Details of Foreign ownership includes foreign ownership / investments as specified in Rule 2(s) of the Foreign Exchange Management (Nondebt Instruments) Rules, 2019, made under the Foreign Exchange Management Act, 1999.